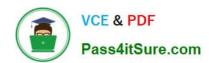

# 9A0-036<sup>Q&As</sup>

Adobe PhotoShop CS ACE Exam

## Pass Adobe 9A0-036 Exam with 100% Guarantee

Free Download Real Questions & Answers PDF and VCE file from:

https://www.pass4itsure.com/9A0-036.html

100% Passing Guarantee 100% Money Back Assurance

Following Questions and Answers are all new published by Adobe
Official Exam Center

- Instant Download After Purchase
- 100% Money Back Guarantee
- 365 Days Free Update
- 800,000+ Satisfied Customers

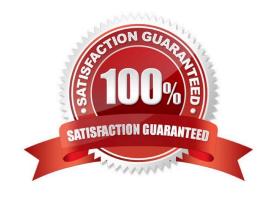

### https://www.pass4itsure.com/9A0-036.html

2022 Latest pass4itsure 9A0-036 PDF and VCE dumps Download

#### **QUESTION 1**

You want to apply an action to some documents in a folder, but not to all of them. What should you do?

A. in the File Browser, first select the individual files, then choose Automate > Batch with File Browser specified as the source

B. open all of the documents to be processed, then choose All opened Files from the Actions palette menu Playback Options

C. in the File Browser, first select the individual files, then choose Automate > Batch with Opened Files specified as the source

D. in the File > Open dialog box, select the individual files, then choose Automate > Batch with import specified as the source

Correct Answer: A

#### **QUESTION 2**

Exhibit

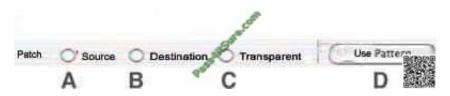

You have made a selection of an area of an image you need to repair. Using the Patch tool, you want to drag the selection to the area that will serve as a patch. Which Patch tool option should you choose?

A. A

B. B

C. C D. D

Correct Answer: A

#### **QUESTION 3**

You have created a number of Layer Comps.

Which action can be performed WITHOUT causing a warning flat to be displayed in the Layer Comps palette?

A. moving layers

B. merging layers

C. deleting layers

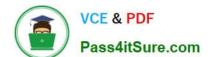

#### https://www.pass4itsure.com/9A0-036.html

2022 Latest pass4itsure 9A0-036 PDF and VCE dumps Download

D. changing color mode

Correct Answer: A

#### **QUESTION 4**

You are suing the Pattern Stamp tool to paint in your image. Which tool option ensures that the pattern is applied continuously, rather than from the initial sampling point, regardless of how many times you stop and resume painting with the pattern?

- A. Flow
- B. Aligned
- C. Impressionist
- D. Protect Texture

Correct Answer: B

#### **QUESTION 5**

Exhibit.

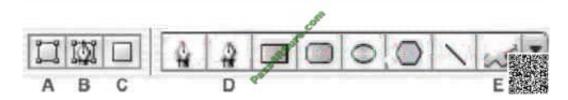

You want to create a work path by using one of the built-in custom shapes. Which two buttons from the Vector Tools Options Bar should you choose? (Choose two.)

- A. A
- B. B
- C. C
- D. D
- E. E

Correct Answer: BE

9A0-036 PDF Dumps

9A0-036 VCE Dumps

9A0-036 Braindumps

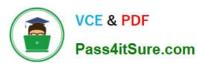

To Read the Whole Q&As, please purchase the Complete Version from Our website.

# Try our product!

100% Guaranteed Success

100% Money Back Guarantee

365 Days Free Update

**Instant Download After Purchase** 

24x7 Customer Support

Average 99.9% Success Rate

More than 800,000 Satisfied Customers Worldwide

Multi-Platform capabilities - Windows, Mac, Android, iPhone, iPod, iPad, Kindle

We provide exam PDF and VCE of Cisco, Microsoft, IBM, CompTIA, Oracle and other IT Certifications. You can view Vendor list of All Certification Exams offered:

https://www.pass4itsure.com/allproducts

## **Need Help**

Please provide as much detail as possible so we can best assist you. To update a previously submitted ticket:

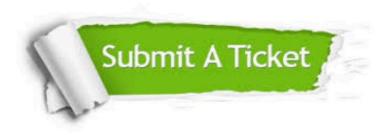

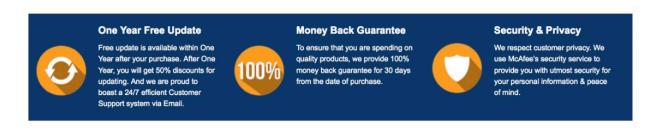

Any charges made through this site will appear as Global Simulators Limited.

All trademarks are the property of their respective owners.

Copyright © pass4itsure, All Rights Reserved.